PROM(1) PROM(1)

# NAME E

prom - summary of PROM Programming tools

# SYNOPSIS S

## DESCRIPTION N

There are a number of scripts and programs to aid in <u>prom</u> programming. See the individual man pages.

## SHELL SCRIPTS

- assem: assem xxxx Creates xxxx.ntl from xxxx.as
- assem16to8 : assem16to8 xxxx Creates byt0xxxx.ntl and byt1xxxx.ntl from xxxx.as
- assem24to8 : assem24to8 xxxx Creates byt0xxxx.ntl through byt2xxxx.ntl from xxxx.as
- assem32to8 : assem32to8 xxxx Creates byt0xxxx.ntl through byt3xxxx.ntl from xxxx.as
- expression : expression xxxx Creates xxxx.ntl from an interactive dia logue.
- expressdat : expressdat xxxx Creates xxxx.dat from an interactive dia logue.
- pview : **pview xxxx.dat** Displays a graphics file of binary numbers by converting all 0's to blanks.

## PROGRAMS S

- assembler : assembler < xxxx.as > xxxx.dat Produces a .dat file from a microcode assembly file. promprint : promprint -[bhdcrn] xxxx.ntl xxxx.lpr or promprint -[bhdcrn] xxxx.dat xxxx.lpr Creates a compact tabular output format.
- exprin : exprin > xxxx.exp

Interactively creates an expression file for exprout.

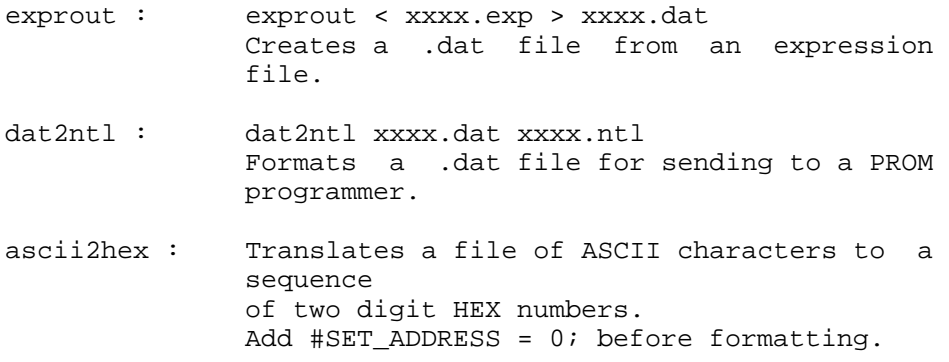

gtek : Used to program a PROM on the GTEK.

dio : Used to program a PROM on the DATA I/O.

## FILES S

SEE ALSO 6.111 PROM tools - An Overview.

BUGS S